## **Programiranje internet aplikacija**

## **Vježba 3**

1. Napraviti tri zasebne HTML stranice u kojima ćete kreirati tri zadate forme pojedinačno. Nakon toga, potrebno je kreirati novu HTML stranicu, u kojoj ćete, pomoću iframe tagova, prikazati prethodno kreirane tri stranice. Napomena: U padajućim menijima svake forme možete proizvoljno zadati po barem 3 stavke.

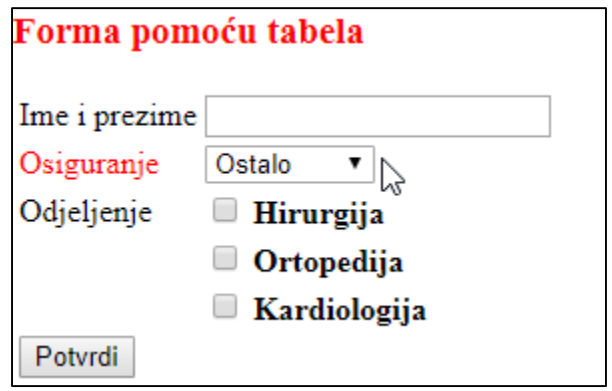

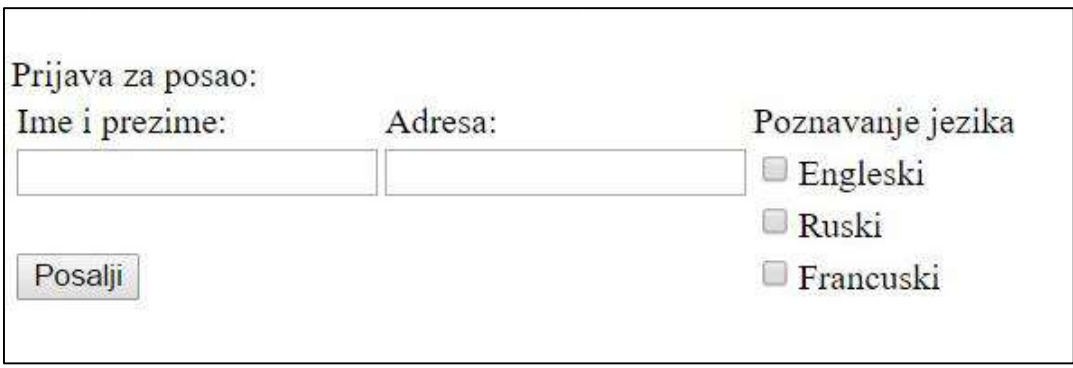

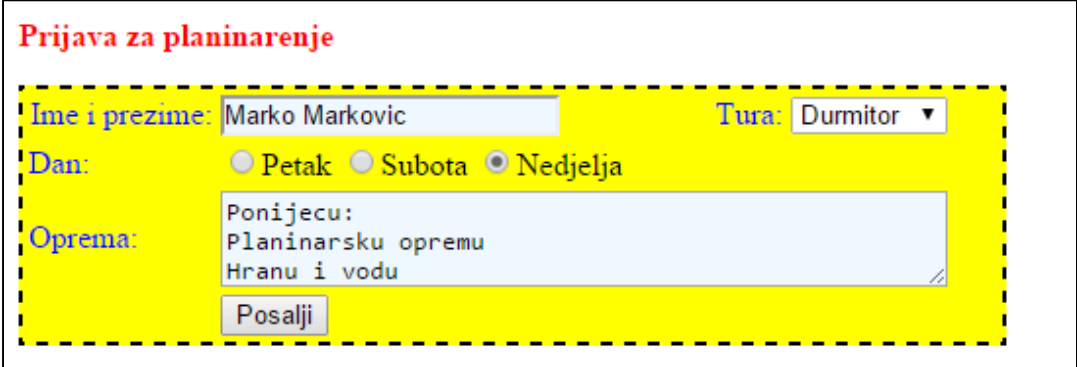